# Sequential types: strings and lists Lecture 02.05 *by Marina Barsky*

What types do you know?

# string functions and operators

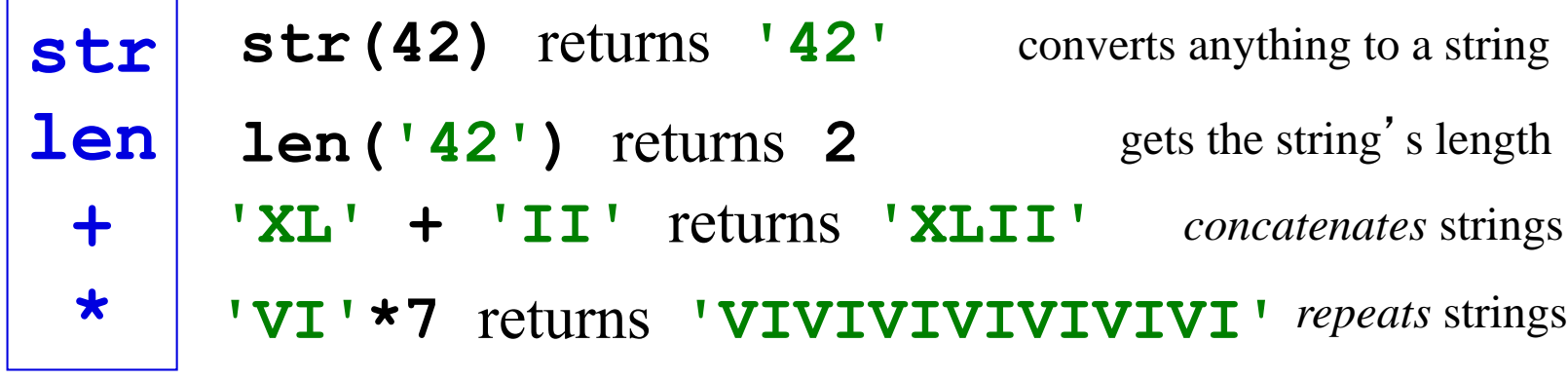

## string functions and operators

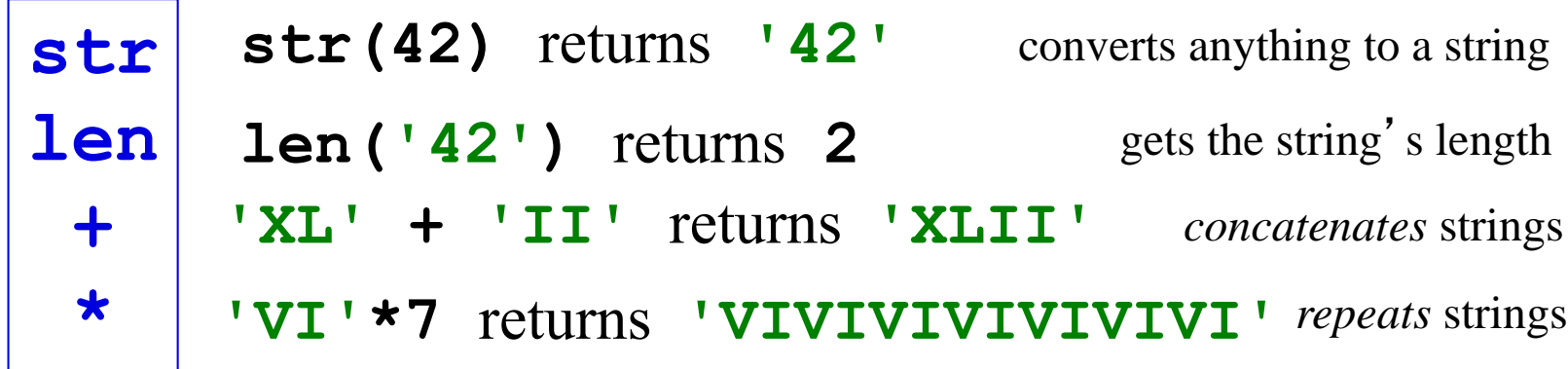

Given these strings 
$$
\begin{cases} s1 = "ha" \\ s2 = "t" \end{cases}
$$

What are the following strings?

**s1 + s2 hat**

**2\*s1 + s2 + 2\*(s1+s2) hahathathat**

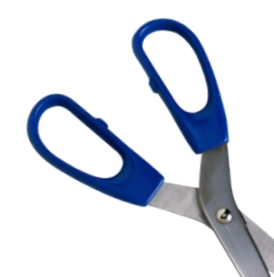

String surgery

### **0 1 2 3 4 5 6 7 8 9 <sup>10</sup> <sup>11</sup> <sup>12</sup> s = 'Python is fun'**

- **s[ ]** *indexes* into the string, returning a one-character string **index**
- **s[0]** returns  $'P'$
- **s[8]** returns  $\mathbf{v}_{\rm s}$
- **s[11]** returns  $\mathbf{v}_{11}$
- What returns **'n'**? s[5] s[12]
- **len(s)** returns 13
- **s[len(s)]** returns

ERROR

### *Negative* indices…

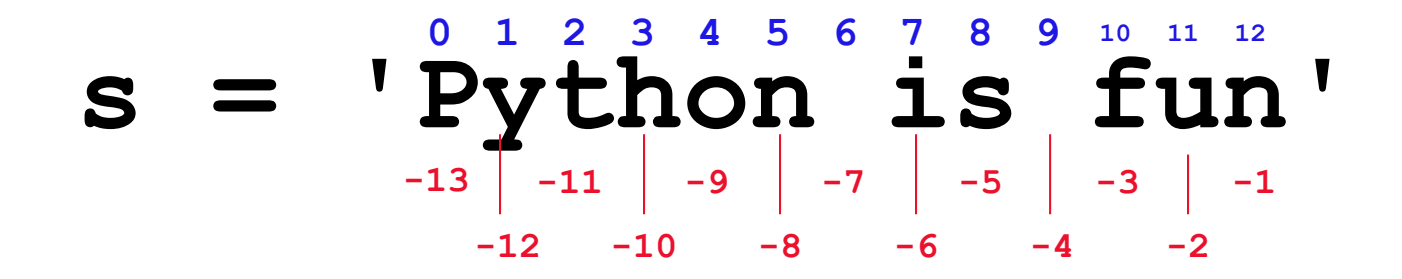

Negative indices count *backwards* from the end!

**s[-1]** returns **s[-10]** returns **s[-0]** returns  $\mathbf{r}_n$ 'h'  $'P'$ 

**s[ : ]** *slices* the string, returning a **substring s[2:6] s[0:4]** Slicing what if you want a bigger<br>
piece of the pie??? piece of the pie??? **s[10:] s[:]** the first index is the first character of the slice the second index is **ONE AFTER** the last character returns **'thon'** returns **'Pyth'** returns **'fun'** returns **'Python is fun' s = 'Python is fun' 0 1 2 3 4 5 6 7 8 9 <sup>10</sup> <sup>11</sup> <sup>12</sup> -1 -3 -5 -7 -9 -11 -13-2 -4 -6 -8 -10 -12**

### Slicing

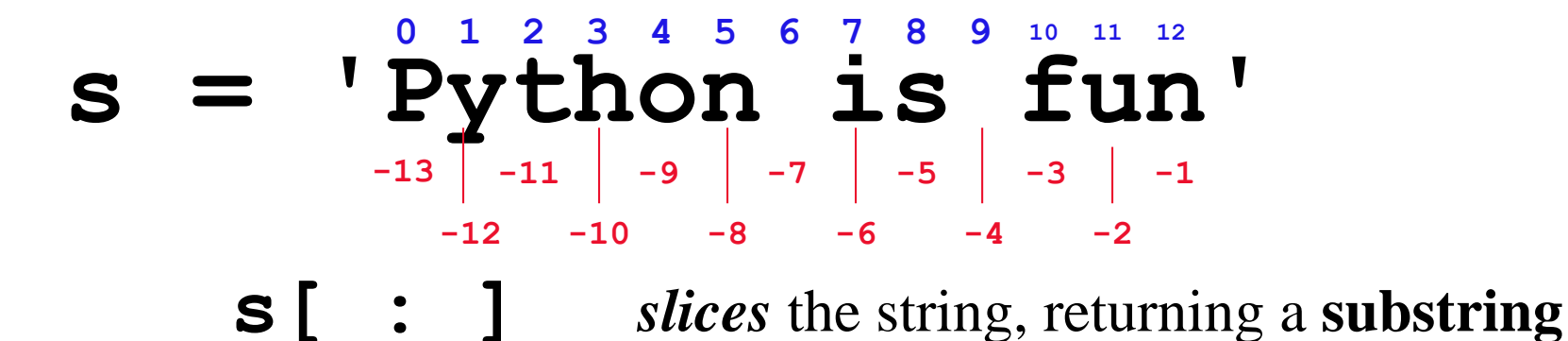

**s[10:-1] s[-6:-4]** What are these slices? 'fu'  $'$ 'is'

How do you get: **'hon' 'honey'** s[3:6]  $s[3:6]$  +  $'ey'$ 

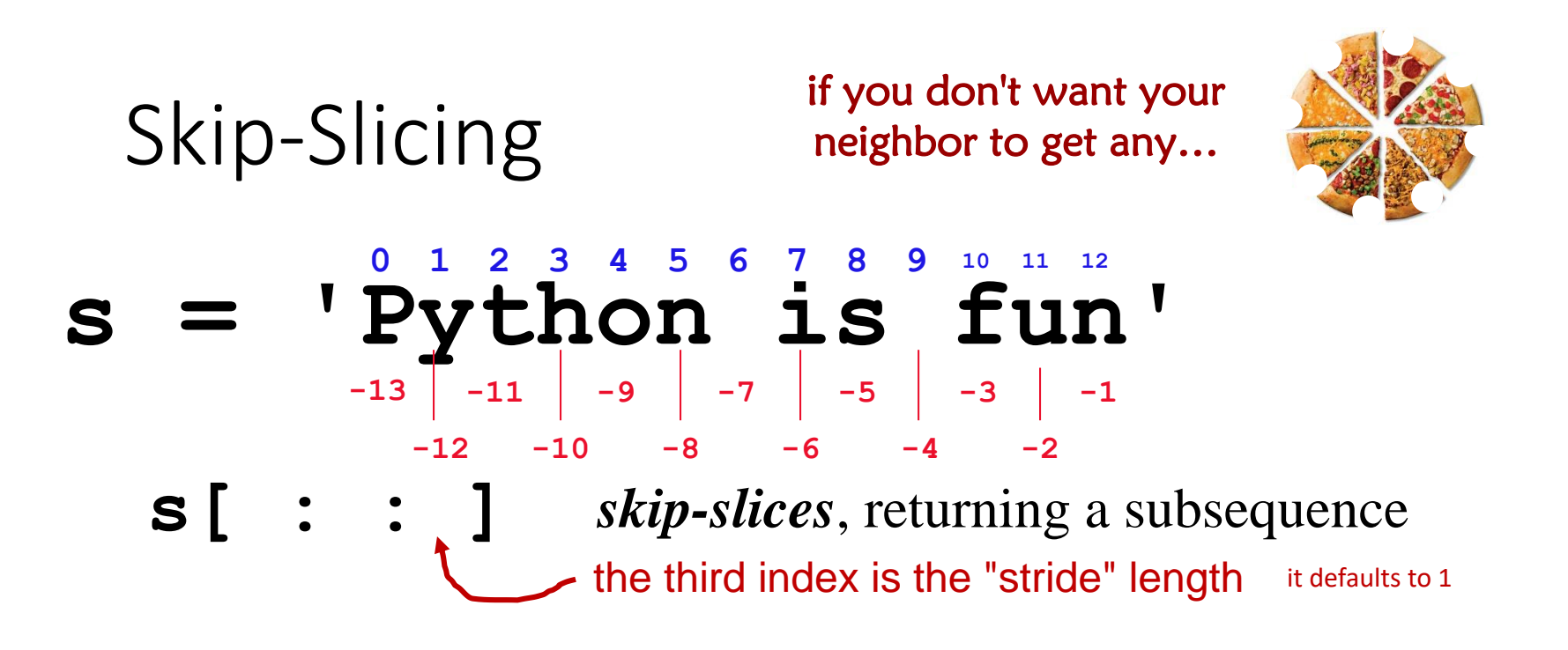

- **s[0:10:2] s[12:9:-1]** returns **'Pto s'** returns **'nuf'**
- What skip-slice returns **the sign**
- **s[0::7] + 'e'**
- **s[::-1]**
- 
- s[2:13:5]
- returns **'pie'**
- returns **'nuf si nohtyP'**

# *Lists* → collections of *any* data

Lists are more general than strings: strings are always sequences **of characters**, whereas lists can contain values **of any type**

### **L = [ 3.14, [2,40], 'third', 42 ]**

# *Lists* → collections of *any* data

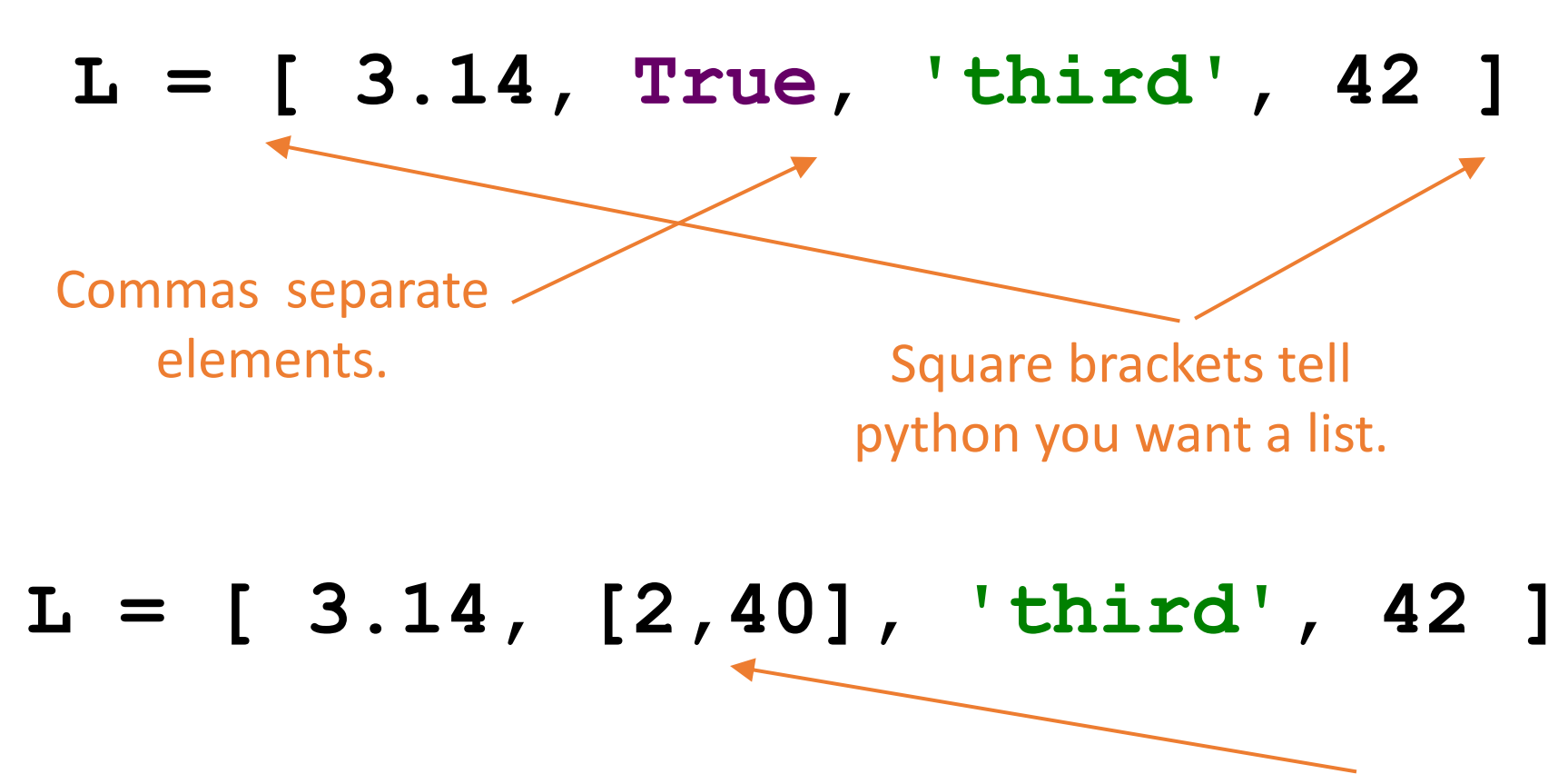

You can have a list in a list!

## *len*, indexing, slicing

### **L = [ 3.14, [2,40], 'third', 42 ]**

**length indexing** and **slicing** 

**len(L) L[0] L[0:1]**

**'hi'** How could you extract from **L**

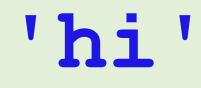

### List operators

## **concatenation multiplication**

*Joins two lists*

### **+ \***

*Repeats list a number of times*

 $\Rightarrow$  P = [ 3.14, [2,40], 'third', 42]  $>>$  R =  $['a', 'b', 'c']$  $>>$  P + R [3.14, [2, 40], 'third', 42, 'a', 'b', 'c']

 $\gg$   $\vert$  st = [1,2,3]  $>>$  lst  $*$  3 [1, 2, 3, 1, 2, 3, 1, 2, 3]

# The *in* operator – membership testing for lists and strings

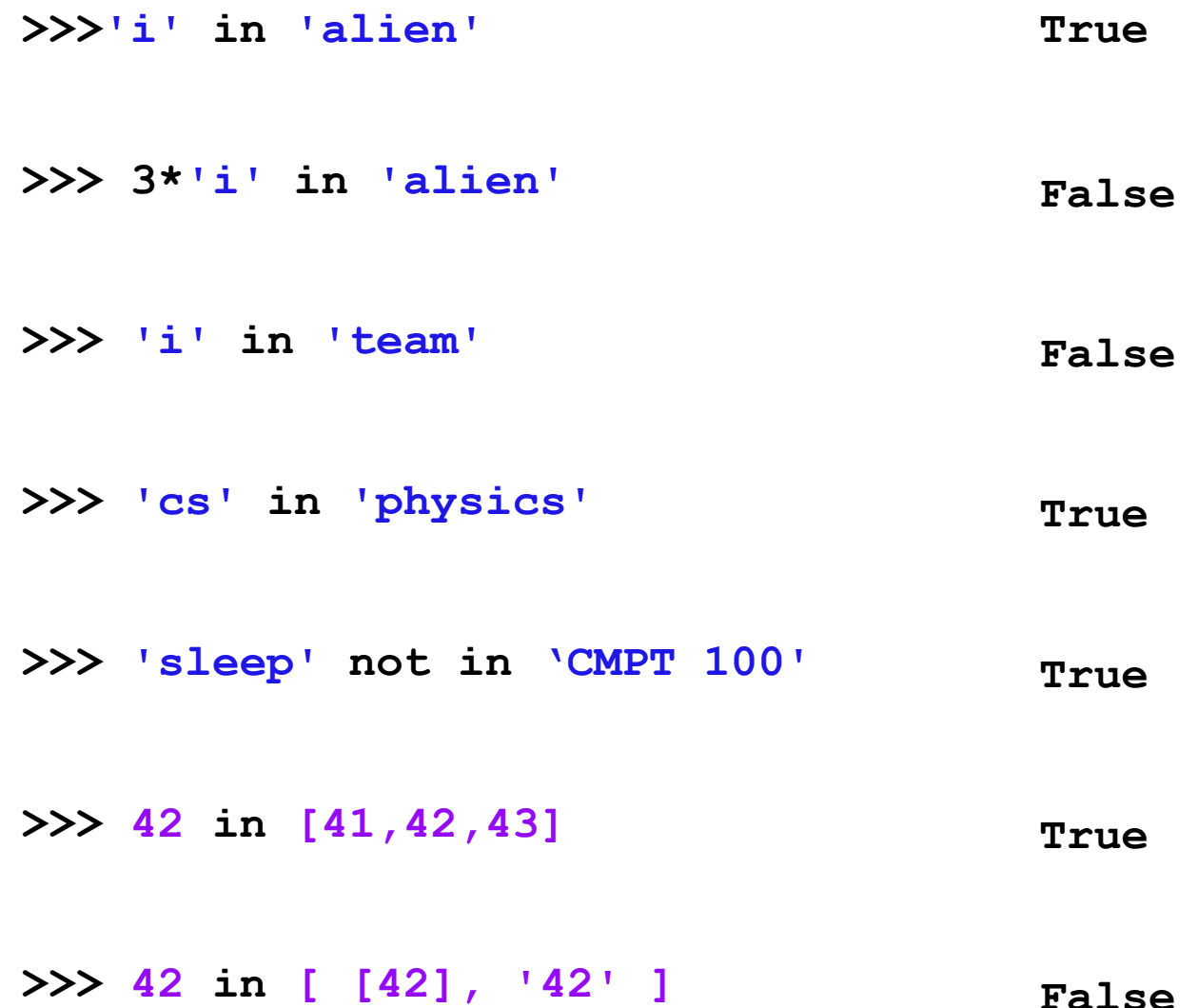

Mutable and immutable sequences

## Strings are immutable (read-only)

Once a string is created, individual elements of string cannot be changed!

```
>>> st = 'ABC'
>>> st[0]
'A'
>>> st[0]='B'
Traceback (most recent call last):
  File "<pyshell#33>", line 1, in <module>
    st[0]='B'
TypeError: 'str' object does not support item 
assignment
```
Mutable and immutable sequences

Lists are mutable (read and write)

Individual items or entire slices can be replaced through assignment statements

```
\Rightarrow \Rightarrow \left[ \text{st} = [\text{A}', \text{B}', \text{C}'] \right]>>> lst
['A', 'B', 'C']
\gg \left[ 0 \right] = 'B'>>> lst
['B', 'B', 'C']
```
## Raising and razing lists -1

$$
pi = [3, 1, 4, 1, 5, 9]
$$
  
 $L = [ 'pi', "isn't", [4, 2] ]$ 

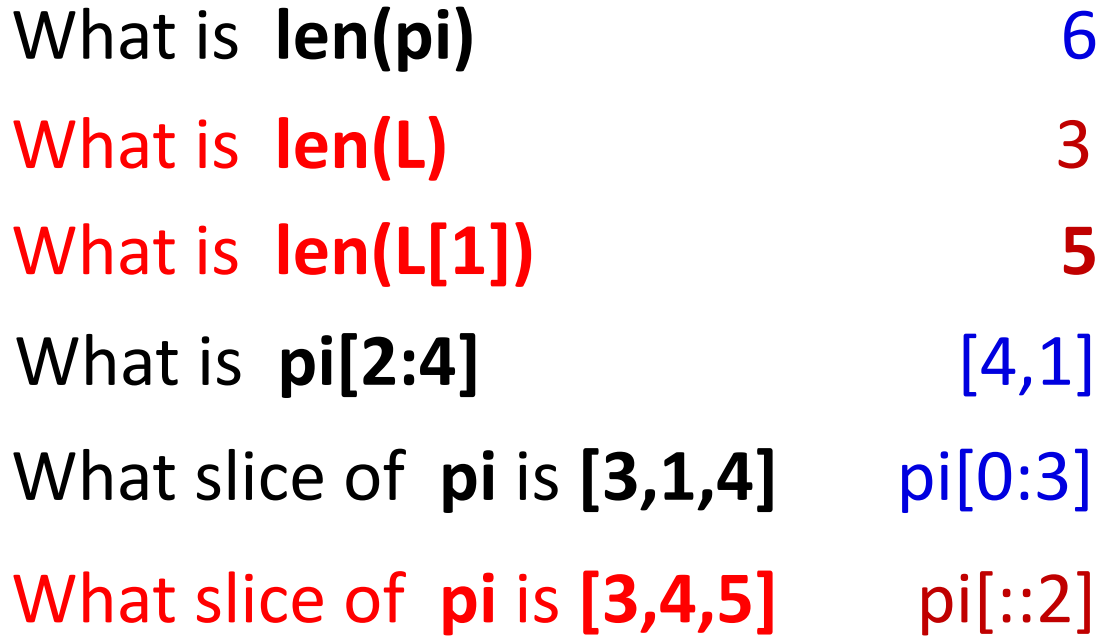

### Raising and razing lists - 2

$$
pi = [3, 1, 4, 1, 5, 9]
$$
  

$$
L = ['pi', "isn't", [4, 2]]
$$

What is **pi[0]\*(pi[1:2] + pi[2:3]) 15 [1,4,1,4,1,4]** What is **pi[0]\*(pi[1] + pi[2])**

Raising and razing strings

12 **L = [ 'pi', "isn't", [4,2] ] M = 'You need parentheses for chemistry !'** 0 4 8  $12$  16 20 24 28 32

> What is **M[::5]** What is **M[9:15]** What is **L[0]** What is **L[0:1]** What is **L[0][1]** What slice of **M** is **'try'** 'pi' ['pi'] 'i' M[31:34] 'parent' **'Yeah cs!'**